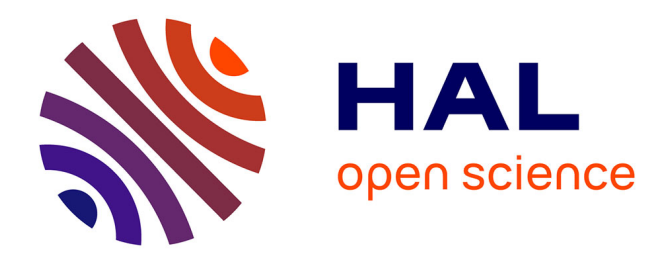

# **Analyse quantitative des petits défauts de parallélisme d'une lame de verre à l'aide d'un interféromètre de Michelson**

Luc Dettwiller

### **To cite this version:**

Luc Dettwiller. Analyse quantitative des petits défauts de parallélisme d'une lame de verre à l'aide d'un interféromètre de Michelson. Le Bulletin de l'Union des Professeurs de Physique et de Chimie, 2015, 109 (975), pp.879-896. sfo-01171880

## **HAL Id: sfo-01171880 <https://hal-sfo.ccsd.cnrs.fr/sfo-01171880>**

Submitted on 6 Jul 2015

**HAL** is a multi-disciplinary open access archive for the deposit and dissemination of scientific research documents, whether they are published or not. The documents may come from teaching and research institutions in France or abroad, or from public or private research centers.

L'archive ouverte pluridisciplinaire **HAL**, est destinée au dépôt et à la diffusion de documents scientifiques de niveau recherche, publiés ou non, émanant des établissements d'enseignement et de recherche français ou étrangers, des laboratoires publics ou privés.

## **Analyse quantitative des petits défauts de parallélisme d'une lame de verre à l'aide d'un interféromètre de Michelson**

par **Luc DETTWILLER** Lycée Blaise Pascal - 63037 Clermont-Ferrand Cedex luc. dettwiller@ac-clermont.fr

*D*<br>*philières MP (Mathématiques, physique) et PC (Physique, chimie) des CPGE (Classes*<br>*préparatoires aux grandes écoles), nous nous intéressons au plus simple des montages perfilières MP (Mathématiques, physique) et PC (Physique, chimie) des CPGE (Classes préparatoires aux grandes écoles), nous nous intéressons au plus simple des montages permettant de tester certains composants optiques à l'aide d'un interféromètre de Michelson, et nous l'appliquons au contrôle d'une lame à faces parallèles. L'introduction de cette lame sur un bras de cet interféromètre produisant initialement une teinte plate donne des franges qui sont, sur la lame, des courbes d'égal déphasage dû à celle-ci – donc d'égale épaisseur de la lame si elle est homogène et l'interféromètre éclairé par un faisceau collimaté ; alors il resterait à coter les épaisseurs associées aux franges. Mais sur le plan expérimental, il nous semble plus instructif d'utiliser l'interféromètre initialement réglé en coin d'air, car on devra montrer comment gérer des problèmes plus délicats de localisation de franges (dont l'observation expérimentale est demandée par le programme). De toute façon, avec une lame très légèrement prismatique on pourra mesurer le petit angle entre ses faces – en supposant son indice uniforme et connu.*

#### **INTRODUCTION**

Les nouveaux programmes de PC et de MP demandent d'*« analyser un objet (miroir déformé, lame de phase introduite sur un des trajets, etc.) »* à l'aide d'un interféromètre de Michelson [1]. Il s'agit d'une des multiples applications fines de l'interférométrie, qui est utilisée ici pour trouver sur un plan *xOy*, par rapport à une onde lumineuse de référence et bien connue (donc de largeur spectrale négligeable<sup>(1)</sup> et de longueur d'onde moyenne *m* dans l'air ambiant supposé homogène, émise par une source quasi ponctuelle<sup>(2)</sup>), le déphasage  $\varphi(x, y)$  d'une onde dérivée venant de l'objet à tester – car cela donne accès à des caractéristiques très fines de cet objet. Pour cela, sur *xOy* situé dans

(2) *i.e.* telle qu'en tout point d'observation *P* utilisé, la variation de chemin optique sur le rayon (*SP*) de l'onde de référence, en fonction du point émetteur *S* sur la source, soit petite devant *m* en valeur absolue.

*Article expérimental*

Article expérimental

<sup>(1)</sup> *i.e.* telle que sa longueur de cohérence soit toujours grande devant les différences de marche utilisées, en valeur absolue.

le champ d'interférences on échantillonne l'intensité vibratoire qui s'écrit

$$
I(x, y) = I_m(x, y) + I_d(x, y) \cos [\varphi(x, y) - \psi]
$$

et on cherche, pour tout point  $(x, y)$ , à déterminer les trois inconnues  $I_{x}(x, y)$ ,  $I_{y}(x, y)$ et  $\varphi(x, y)$ ; on va donc effectuer au moins trois mesures (ou plus si on veut augmenter la précision en introduisant de la redondance) de  $I(x, y)$  pour au moins trois valeurs de  $\psi$ bien choisies (par exemple  $\pi/4$ ,  $3\pi/4$  et  $5\pi/4$  – et si l'onde de référence est une onde plane réfléchie sous l'angle *r* par le miroir plan de l'interféromètre, il suffit de translater ce miroir plan normalement de  $\frac{\lambda}{8 \cos r}$  pour faire varier  $\psi$  de  $\pi/2$ ). À partir des équations ainsi formées, l'obtention de  $I_{\mu}(x, y)$  et  $I_{\lambda}(x, y)$  ne présente pas de difficulté, mais malheureusement celle de  $\varphi(x, y)$  pose le problème de son indétermination modulo  $2\pi$ ; on utilise alors, quand c'est possible, la continuité de la fonction  $\varphi$  et on adopte un échantillonnage qui respecte le critère de Shannon-Nyquist, donc tel que la variation de  $\varphi(x, y)$  entre échantillons voisins soit inférieure à  $\pi$  en valeur absolue – c'est la technique dite du « dépliement de phase », grâce à laquelle il n'y a plus qu'une seule constante additive indéterminée (multiple de 2*r*) dans la détermination expérimentale de la fonction *{*. Les algorithmes permettant de réaliser cela en optimisant le rapport signal/bruit, compte tenu du filtrage spatial passe-bas par moyennage de l'intensité (sur la surface de chaque pixel), des vibrations parasites pendant les prises de vues requises, de la turbulence de l'air…, ont été très développés dans les années 1980 ([2], p. 510-553).

Comme il semblerait trop long de développer cette problématique dans le cadre du programme de Mathématiques spéciales, je propose à la place une expérience plus courte, qui se prête à une exploitation quantitative simple dans des cas favorables, et qui permet en même temps aux enseignants de revoir des techniques de base pour étudier la différence de marche et les conséquences de son expression sur la localisation des franges. Cette manipulation consiste à observer d'abord les franges du coin d'air produites par un interféromètre de Michelson, puis les franges déformées dues à l'introduction, sur une de ses deux voies, d'une lame de verre relativement imparfaite au sens de l'optique : par exemple, une lame porte-objet pour microscope.

Si on suppose qu'elle est homogène, qu'on connaît son indice de réfraction *n* relatif à l'air ambiant pour  $\lambda$ , et que son seul défaut concerne le parallélisme de ses faces, on verra qu'on peut résumer l'analyse des variations de  $\varphi(x, y)$  en estimant le petit angle dièdre local *b* entre les faces ainsi que son orientation, sans ambiguïté. Bien sûr, les mêmes variations de  $\varphi(x, y)$  pourraient être dues à un autre défaut, par exemple une inhomogénéité d'indice. Ce n'est pas en réglant différemment l'interféromètre (par exemple en produisant une teinte plate sans la lame) qu'on saura démêler les contributions des divers défauts possibles qui provoquent une variation spatiale de phase : un autre réglage change seulement la référence de phase par rapport à laquelle est défini le déphasage  $\varphi(x, y)$ . Comme l'analyse des modifications apportées à la teinte plate ([3], p. 260-261) semble pédagogiquement moins riche d'enseignements<sup>(3)</sup> concernant la gestion du phénomène de localisation des franges, je propose de montrer un protocole permettant d'utiliser comme test fiable les franges du coin d'air.

Il convient de souligner l'excellente sensibilité de cette méthode, due entre autres à la petitesse des longueurs d'onde  $\lambda$  utilisées en interférométrie dans le domaine visible (et à plus forte raison dans l'ultraviolet). Une mesure interférométrique de déphasage poussée à sa précision ultime due au bruit de photons peut atteindre une sensibilité  $\Delta \varphi \cong 0.25$  urad [4], donc si elle était applicable à notre problème, avec  $\lambda = 0.5$  um et une lame de réfractivité  $n - 1 \approx 0.5$  relative à l'air ambiant, d'un point à un autre distant de  $D \cong 5$  cm cette variation  $\Delta \varphi$  de déphasage au niveau de la lame (en incidence quasi normale) correspondrait à un angle moyen  $\beta_m \cong 4 \cdot 10^{-13}$  rad puisque  $|2(n-1)D\beta_{\rm m}| \approx \lambda |\Delta \varphi|/2\pi$ , et à une différence d'épaisseur *moyenne* de la lame très inférieure à celle d'une couche atomique ! Dans la pratique courante, la sensibilité est bien moindre, et une bonne précision des méthodes de contrôle est plus difficile à obtenir pour de grandes pièces, comme par exemple les miroirs de télescope de plusieurs mètres de diamètre ; pour eux la précision couramment atteinte par les méthodes interférométriques est  $10^{-2} \lambda$ , voire mieux.

Évidemment, nous n'obtiendrons pas une telle sensibilité, mais pour l'objet que nous testerons nous mettrons quand même en évidence un défaut petit, au sens commun où la déviation moyenne des rayons lumineux qu'il provoque est totalement imperceptible à l'œil nu :  $|(n-1)\beta_{m}| \leq 1'$ . Dans la mesure où ce défaut de parallélisme n'est pas uniforme en général, il serait délicat d'utiliser les instruments visuels pour le détecter<sup>(4)</sup>; les interférences dans le visible restent le moyen de choix pour mettre en évidence un tel défaut et déterminer les variations de  $\varphi(x, y)$  qu'il provoque.

#### **1. RÉGLAGES PRÉLIMINAIRES**

#### **1.1. Configuration de l'interféromètre avec la lame**

Régler l'interféromètre de Michelson en coin d'air (donnant des franges horizontales par exemple). Éclairé par une source modérément étendue, et avec une longueur de cohérence suffisante, il donne des franges bien contrastées sur leur(s) lieu(x) de localisation apparent (ou réels)  $(L)$ : au voisinage (des images réelles) du coin d'air.

<sup>(3)</sup> Mais elle serait donc plus simple pour les étudiants ! Les notes 8 et 10-11 précisent en quoi l'introduction de la lame dans un interféromètre de Michelson initialement réglé en teinte plate ([3], p. 260-261) simplifierait le protocole.

<sup>(4)</sup> (comme l'ont fait François Arago et Jean-Baptiste Biot en 1806, pour mesurer les indices des gaz et leur dispersion : ils observaient à la lunette le déplacement d'une image produite par une cuve prismatique plus ou moins remplie de gaz).

Devant l'un des miroirs  $(M_1)$  ou  $(M_2)$  de l'interféromètre et à peu près parallèlement à lui, placer une lame porte-objet pour microscope (mise debout par exemple) – pour éviter des risques d'endommagement, on mettra la lame devant le miroir  $(M<sub>2</sub>)$ qui ne peut pas se translater. Chercher à voir, sur la partie du champ situé derrière ou devant l'image de la lame, des franges(5) localisées – *a priori* sur un lieu qui n'est pas exactement sur cette image ni sur celle des miroirs, compte tenu (entre autres) de l'épaisseur *e* de la lame.

#### **1.2. Critère de choix de la source primaire**

À cause de l'augmentation de chemin optique – en gros  $2(n - 1)e$  soit 1 mm avec une lame porte-objet usuelle – pour les rayons lumineux utiles traversant cette lame, la différence de marche sur  $(L)$  peut dépasser la longueur de cohérence de la raie verte d'une lampe à vapeur de mercure moyenne pression, et il faut translater le miroir  $(M_1)$  de l'interféromètre pour retrouver des franges bien contrastées sur  $(L)$ , alors on ne pourra probablement pas voir en même temps dans le champ d'interférences les franges produites avec et sans lame – *i.e.* simultanément des deux côtés de l'image finale (*B*) d'un bord de la lame tel que (*B*) soit dans le champ d'interférences. Pour espérer les voir simultanément de manière optimale, on peut utiliser une lampe à vapeur de sodium (puisque sa longueur de cohérence est voisine de 0,1 m) ; mais compte tenu de son doublet jaune, si  $2(n - 1)e$  vaut un nombre demi-entier de longueurs d'onde de coïncidence de celui-ci dans l'air ambiant (0,6 mm), alors quand les franges ont un contraste optimal du côté de l'image finale de la lame<sup>(6)</sup> (situation dite de coïncidence

(5) Si l'interféromètre de Michelson produisait initialement une teinte plate (*i.e.* si les images *S*<sup>1</sup> l et S<sub>2</sub>, par les deux voies, d'un point quelconque S de la source primaire étaient superposées quel que soit *S*) et si la lame introduite ultérieurement devant  $(M<sub>2</sub>)$  parallèlement à lui était parfaite, on retrouverait une teinte plate – dans la partie du champ d'interférences concernée par cette lame et où l'influence de son aberration sphérique est négligeable – en *reculant*  $(M_2)$  de  $e\left(1-\frac{1}{n}\right)$ , de façon à réunir  $S_1'$  et  $S_2'$  que l'introduction de la lame a séparés. Alors la différence de marche  $\delta$  pour cette teinte plate est calculable très facilement car elle est uniforme : il suffit de considérer un rayon issu de *S* et traversant la lame en incidence normale, pour voir qu'en tout point de cette teinte plate,

$$
\delta = 2e\left(1 - \frac{1}{n}\right) + 2\left(n - 1\right)e = 2e\left(n - \frac{1}{n}\right)
$$

– et on retrouve le fait qu'*en l'absence de lame d* est nul pour la teinte plate. Afin de pouvoir tenir ce raisonnement invoquant les images  $S_1'$  et  $S_2'$ , nous avons omis les astigmatismes dus aux lames séparatrice et compensatrice, ce qui est licite lorsqu'elles sont parallèles – puisqu'alors ces astigmatismes ont sur  $\delta$  des effets qui se neutralisent.

(6) À cause des pertes dues aux réflexions et à l'extinction par la lame, ce contraste optimal sera toujours moins bon que le contraste optimal sans la lame : car ces pertes rendent différentes les intensités vibratoires  $I_1$  et  $I_2$  respectivement produites dans le champ d'interférences par

due au doublet jaune), au même moment elles ont de l'autre côté un contraste nul !

Pour notre propos, le choix d'une source de lumière blanche est exclu pour deux raisons majeures :

- ♦ notre analyse reposera sur la comparaison quantitative des interfranges donc de certaines variations de  $\varphi(x, y)$  – or ces notions ne sont clairement définies qu'avec une lumière quasimonochromatique ;
- ♦ avec une lame d'un millimètre d'épaisseur (ou plus) en verre ordinaire, la dispersion de celui-ci fait que, pour tout réglage de l'interféromètre, le spectre de la lumière émergente est toujours très cannelé, ce qui rend les couleurs interférentielles quasiment inexistantes (*i.e.* très peu saturées) ; avec une épaisseur de l'ordre du dixième de millimètre, des couleurs interférentielles sont visibles, mais on percoit clairement $\sigma$ que ce ne sont plus les teintes de Newton, donc leur échelle est ici sans intérêt.

#### **1.3. Problème de localisation**

Quand on a trouvé un compromis permettant de voir assez bien les franges simultanément des deux côtés de (*B*), il est intéressant de commencer par une observation visuelle directe, sans projeter sur un écran. Il est d'usage de mettre alors, entre la lampe et l'interféromètre de Michelson, un dépoli qui sert de source secondaire rendant le champ visuel confortable, pour l'observation directe à l'œil nu placé en face de la sortie de l'interféromètre. Le grand diamètre apparent de ce dépoli fait classiquement que les franges apparaissent franchement localisées(8), sur le lieu formé des points d'intersection des droites portant les rayons émergents (de l'interféromètre de Michelson) issus d'un même incident issu d'un point « central» *C* de la source (supposée spatialement incohérente<sup>(9)</sup>) ([6], p. 108). Et quand la droite passant par *C* et normale à l'arête du coin est

les deux voies de l'interféromètre de Michelson, donc le contraste optimal est borné par

$$
\frac{2\sqrt{I_1 I_2}}{I_1 + I_2} < 1.
$$

- (7) Cela apparaît visuellement aussi sur les simulations permises par le logiciel *SPECTRUM : physique, spectres et couleurs* (par Luc Dettwiller et David Romeuf, diffusé par : l'ADASTA - POLYTECH - Campus des Cézeaux – 24 avenue des Landais - 63170 Aubière - courriel : adasta@wanadoo.fr) : voir les conseils de réglages donnés dans sa notice, p. 30-31.
- (8) (sauf la teinte plate, dont le réglage qui la produit avec l'interféromètre de Michelson est indépendant de la taille et de la position de la source – mais ce n'est plus vrai si par exemple on remplace  $(M_1)$  ou  $(M_2)$  par un miroir sphérique, et cela permet d'obtenir des résultats intéressants [5].
- (9) Pratiquement c'est le cas pour toute source primaire conventionnelle, mais pas forcément pour une source secondaire. Sur notre dépoli en tant que tel, fixe, le rayon de cohérence n'est pas nul, mais de l'ordre de la longueur d'onde moyenne de la source primaire qui

peu inclinée sur ses faces, les franges du coin d'air ont en l'absence de lame un lieu de localisation apparent  $(\mathcal{L}_0)$  ([7], p. 26-31) proche des faces du coin.

Mais en présence de lame, même si la translation qu'elle impose à tout rayon qui la traverse en incidence quasi normale est petite devant *e*, cette translation du rayon émergent de la lame entraîne un très net déplacement du lieu de localisation, car l'angle  $\alpha$  du coin est d'une petitesse extrême (par exemple,  $\alpha \approx 17$ " afin de donner sur  $(\mathcal{L}_0)$  un interfrange apparent de 3,6 mm) : si les rayons issus de *C* arrivent sur la lame en incidence oblique, le lieu de localisation apparent  $(L)$  peut facilement se trouver à plusieurs centimètres de  $(L_0)$  – soit un écart grand devant *e*. Ceci est déjà sensible lors de l'observation directe binoculaire, mais se manifeste de manière encore plus évidente quand on regarde directement et simultanément les deux côtés du champ utile tout en bougeant la tête : on constate un fort effet de parallaxe, aggravé par le fait que les franges (vues localisées) défilent *(modérément)* en fonction de la position de l'œil – puisque celle-ci détermine la portion de dépoli (centrée sur *S*) éclairant utilement la zone observée (sur le lieu de localisation *non rigoureuse dans le cas du coin d'air*) et donc aussi *l'incidence utile qui joue (un peu) sur la différence de marche concernant cette zone*. Pour comparer de manière fiable et précise les franges avec et sans lame (afin d'en déduire les petits défauts de celle-ci), il faudra neutraliser ces effets de parallaxe<sup>(10)</sup> et de défilement.

#### **2. RÉALISATION DU MONTAGE**

Pour résoudre le problème constaté ci-dessus, nous allons former une image réelle *I*<sub>RL</sub>) – contenant des franges d'interférences – conjuguée d'un plan de front quasiment confondu avec une des faces de la lame, noté  $(\pi)$  et d'équation  $\gamma = -h$  dans le repère orthonormé *Oxyz*. Déjà, cela permettra de voir (*B*) net séparant les deux côtés utiles de  $(I_{PI})$ , et de pouvoir comparer finement les positions des franges à la limite sur (*B*) pour chaque côté ; cette comparaison serait hors de propos si le plan image  $(I_{RL})$  n'était pas conjugué de la lame – alors en plus la vision du bord de celle-ci sur l'image serait celle d'une bande floue fort gênante.

Cependant, le plan d'observation  $(\pi)$  n'est ni sur  $(\mathcal{L})$ , ni sur  $(\mathcal{L}_0)$ . Il faut alors s'attendre à ce que le contraste des franges obtenues sur  $(I_{RL})$  ne soit jamais bon avec

(10) Si l'interféromètre de Michelson produit initialement une teinte plate, celle-ci étant non localisée, l'effet de parallaxe disparaît ; et dans la partie du champ d'interférences affectée par la lame, si le point *C* envoie sur elle des rayons en incidence quasi normale,  $(L)$  est alors très près de la lame.

l'éclaire, divisé par le diamètre angulaire de celle-ci vue depuis le dépoli ; comme ce rayon de cohérence est très petit devant la largeur de la zone du dépoli contribuant à la formation des interférences vues par l'observateur, pour celui-ci le résultat est presque le même que si le dépoli était une source spatialement incohérente.

une source étendue – à cause, en ce qui concerne les franges dues à un point source *S* de position variable, d'un défilement plus important sur  $(\pi)$  que celui évoqué ci-dessus sur le lieu de localisation $(11)$ .

Si les franges étaient moins localisées, ce problème serait atténué ! C'est pourquoi on se place dans cette situation, en éclairant l'interféromètre non plus par un dépoli de grandes dimensions, mais par un sténopé réglable formé par un diaphragme à iris (de 2-3 mm de diamètre, et sans dépoli – pour conserver malgré tout assez de flux utile) sur lequel un condenseur forme l'image de l'ampoule au sodium (cf. figure 1, page ciaprès) – émettant une lumière de longueur d'onde effective *m* dans l'air ambiant. On peut encore considérer que le sténopé avec l'image réelle de l'ampoule est une source à peu près incohérente spatialement (quoique secondaire), comme le dépoli<sup>(12)</sup>.

Pour analyser la figure d'interférences observée sur  $(I_{\nu l})$ , on va utiliser l'expression de l'interfrange *i* correspondant sur  $(\pi)$ ; et puisque  $(\pi)$  n'est pas un lieu de localisation, *i* peut dépendre de la position de *C*. Pour que l'expression de *i* soit simple et invariante par translation de  $(\pi)$ , on éclaire le coin d'air par un faisceau collimaté – grâce à la mise en place d'une lentille collimatrice  $(L<sub>C</sub>)$  de 20 cm de focale (cf. figure 1, page ci-après) positionnée précisément grâce à la méthode d'autocollimation. On profite de cette méthode pour rendre normale l'incidence (sur le coin) du faisceau issu de *C*, afin de faciliter l'étude analytique de cette expérience ; alors l'interfrange *i* sans la lame est donné par la formule classique et simple  $i \approx \frac{\lambda}{2|\alpha|}$  où l'angle  $\alpha$  est algébrique, pour tenir compte de l'orientation du coin. Mais pour estimer l'importance de certaines sources d'incertitude, il sera bon de connaître l'effet d'une incidence non normale sur l'expression de *i*.

<sup>(11)</sup> Tout cet alinéa est faux si l'interféromètre de Michelson produit initialement une teinte plate ! Dans ce cas, une façon simple d'éclairer l'interféromètre suffit : par la lampe à vapeur de sodium, sans intermédiaires si on veut projeter les franges sur un écran, ou avec un dépoli si on veut effectuer une observation oculaire ; dans tous les cas, veiller à ce que *C* se trouve sur une des normales à la lame.

<sup>(12)</sup> Voir la note 9 pour l'incohérence spatiale approximative au niveau du dépoli. Et au niveau du sténopé recevant l'image réelle de l'ampoule, si le condenseur était limité par la diffraction, le rayon de cohérence serait encore de l'ordre de la longueur d'onde moyenne divisée par un diamètre angulaire : ici, celui de l'ouverture du condenseur vue depuis le sténopé. Ce rayon de cohérence serait donc encore très petit devant le diamètre du sténopé, et l'approximation consistant à l'assimiler à une source spatialement incohérente serait excellente. Hélas un condenseur ordinaire est affligé de fortes aberrations, ce qui *augmente* le rayon de cohérence et rend donc l'approximation ci-dessus plus grossière, mais encore acceptable.

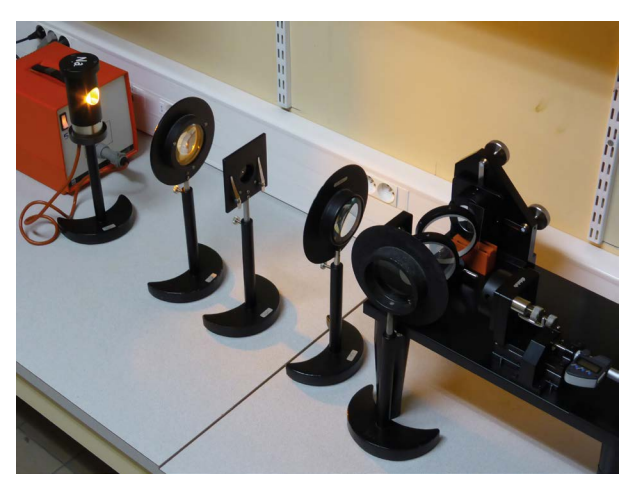

**Figure 1 -** Dispositif expérimental, utilisant (de gauche à droite) une lampe à vapeur de sodium, un condenseur formant l'image de son ampoule sur un diaphragme à iris servant de sténopé réglable, une lentille collimatrice  $(L_c)$ , l'interféromètre de Michelson avec une lame de verre (juchée sur un support rouge) devant la moitié droite du miroir  $(M<sub>2</sub>)$  et à peu près parallèle à lui, et à la sortie de l'interféromètre la lentille  $(L<sub>s</sub>)$  de 20 cm de focale comme  $(L<sub>c</sub>)$ .

Pour contribuer à former l'image réelle  $(I_{\scriptscriptstyle{RL}})$  de  $(\pi)$ , on place à la sortie de l'interféromètre une dernière lentille convergente  $(L<sub>s</sub>)$  de 20 cm de focale (cf. figure 1). Celle-ci peut servir, lors d'une séance avec un groupe d'étudiants, à projeter l'image agrandie (I<sub>RL</sub>) sur un écran, où on observera collectivement les franges et où on fera des mesures de l'interfrange : en l'absence de lame, il vaudra  $I \cong |\gamma| \frac{\lambda}{2|\alpha|}$  où  $\gamma$  désigne le grandissement négatif de  $(\pi)$  à  $(I_{\kappa}$ , qu'on estimera en faisant le rapport des distances de  $(L_s)$  à  $(I_{RI})$  et de  $(L_s)$  à  $(\pi)$ . Compte tenu de la présence du sténopé, l'observation sera assez peu lumineuse et il faudra se mettre dans une pièce bien noire. Mais en rapprochant  $(L<sub>s</sub>)$  de la sortie de l'interféromètre, on peut aussi former grâce à cette lentille une image droite de  $(\pi)$ , virtuelle, agrandie et située à une distance confortable, qui pourra être observée individuellement – l'image finale réelle  $(I_{pI})$  étant alors formée sur la rétine de l'œil de l'observateur, ou bien sur le capteur d'image d'un appareil photographique, selon la technique classique d'observation d'une image aérienne (expliquée par exemple à propos d'une autre expérience [8] où elle sert abondamment). Une des figures d'interférences obtenues est montrée sur la figure 2 (cf. page ci-contre).

Dans la partie de  $(I_{RL})$  à gauche de  $(B)$  – l'image  $(I_{RL})$  ayant été automatiquement retournée pour la présenter comme d'habitude, dans le même sens que l'objet photographié – les franges sont rectilignes, parallèles et équidistantes, comme il se doit avec les miroirs plans  $(M_1)$  et  $(M_2)$ . Sur la partie droite, *i.e.* celle portant l'image de la lame (image dont on voit le bord (*B*) sous la forme d'un trait vertical), les franges sont

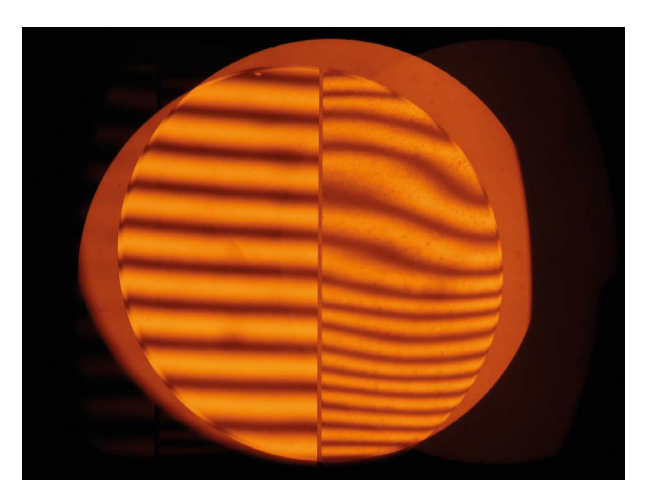

**Figure** 2 **-** Photographie qui est une image réelle  $I_{R1}$  du plan  $\pi$  d'une des faces de la lame, parallèle au miroir  $(M<sub>2</sub>)$ , approximativement ; elle porte des franges d'interférences. En mettant au point sur ( $\pi$ ) on a veillé à montrer nette l'image (*B*) du «bord gauche » de la lame : (*B*) est le trait vertical au milieu du champ environ. Lors des mesures d'interfranges sur cette image, il faudra tenir compte du fait que pour ce modèle d'interféromètre, curieusement, la superposition latérale des images de  $(M_1)$  et  $(M_2)$  n'est pas réalisable.

déformées : cela témoigne de la non-uniformité du défaut de la lame. Mais dans la partie en bas à droite, les franges sont relativement équidistantes et parallèles à celles de la partie gauche : cela peut s'interpréter par un défaut de parallélisme des deux faces de la lame, qui dans sa partie inférieure formerait quasiment un prisme de petit angle *b* et d'arête parallèle à celle du coin. Nous allons chercher à déterminer cet angle et son sens.

### **3. ANALYSE QUANTITATIVE DES RÉSULTATS EXPÉRIMENTAUX**

Pour commencer, notons bien que la discontinuité de déphasage  $\varphi(x, y)$  au bord de la lame empêche de réaliser le dépliement de la phase ramenée sur toute la portion utile de  $(\pi)$  dont on voit l'image sur la figure 2, et ne permet donc pas de mesurer l'épaisseur de la lame par cette méthode. Par contre nous pourrons effectuer des mesures algébriques de variation d'épaisseur, donc déterminer le sens de l'angle dièdre entre les faces de la lame et sa valeur *b* ; dans l'approximation des petits angles d'incidence sur la lame ainsi que sur les miroirs et le plan d'observation  $(\pi)$ , l'interfrange est très proche de la longueur d'onde dans l'air divisée par l'angle entre les directions de propagation des faisceaux qui interfèrent, en valeur absolue – ce qui est très simple ([3], p. 260-261). Mais cela laisse une indétermination liée au sens des angles considérés, et ne permet pas non plus d'estimer l'incertitude sur *b* due au fait que le faisceau collimaté dû à

*C* n'est pas rigoureusement normal au miroir de droite  $(M_1)$  de l'interféromètre de Michelson (cf. figure 1) ; afin d'y remédier, il faut disposer d'une expression fiable de la différence de marche  $\delta$  (relative à l'air ambiant) correspondant aux points P de  $(\pi)$ , tenant compte du fait que les rayons, venant de *C*, et émergeant portés par des droites qui se coupent en *P*, ne sont pas issus d'un même rayon incident puisque  $(\pi)$  n'est pas confondu avec le lieu de localisation.

En remplaçant l'interféromètre de Michelson par le coin d'air équivalent  $(M'_1)$  –  $(M_2)$  et en représentation dépliée (dite de Schwarzschild – cf. figure 3, page ci-contre), le calcul de cette différence de marche  $\delta$  entre les deux rayons  $(R_1)$  et  $(R_2)$ allant de *C* à un point *P* de  $(\pi)$  – qu'on supposera confondu avec une des faces de la lame – s'effectue facilement, en fonction des coordonnées  $(x, -h, z)$  de P dans le repère *Oxyz* (cf. figure 3, page ci-contre) tel que la surface de  $(M'_1)$  soit dans  $xOz$ ; le point d'incidence du rayon empruntant la voie {1} (resp. {2}) sur la face du coin d'air équivalent est  $I_1$  (resp.  $I_2$ ), et

$$
\delta := (CI_2P) - (CI_1P)
$$

où  $(CI, P)$  – resp.  $(CI, P)$  – désigne le chemin optique, relatif à l'air ambiant, du rayon  $CI<sub>1</sub>P$  – resp.  $CI<sub>2</sub>P$ .

Considérons un plan d'onde  $(\Sigma_0)$  situé, entre  $(L_c)$  et l'interféromètre de Michelson, sur le faisceau dû à  $C$ ;  $(R_1)$  et  $(R_2)$ , qui sont parallèles dans ce domaine, coupent  $(\Sigma_0)$  normalement aux points nommés  $H_1$  et  $H_2$  (cf. figure 3, page ci-contre), tels que  $(CH_1) = (CH_2)$  d'après la définition des surfaces d'ondes, donc

$$
\delta = (H_2 I_2 P) - (H_1 I_1 P).
$$

Introduisons, dans le milieu de sortie de chaque voie, les points  $K_1$  et  $K_2$  sur  $(R_1)$  et  $(R_2)$  respectivement ; pour un raisonnement plus général on introduit l'indice relatif *n'* du milieu de sortie de l'interféromètre, supposé uniforme, et on peut écrire

$$
(H_1I_1P) = (H_1I_1K_1) + n'\overline{K_1P}
$$

où  $\overline{K_1P} = K_1P$  si *P* est, sur  $(R_1)$ , après  $K_1$  dans le sens de propagation de la lumière  ${\rm (mass \ } \overline{K_1 P} = -K_1 P {\rm \ si \ } P {\rm \ est \ avant \ } K_1$ ). De même, on a  $(H_2 I_2 P) = (H_2 I_2 K_2) + n \sqrt{K_2 P}$ ; donc il vient

$$
\delta = \left[ \left( H_2 I_2 K_2 \right) + n' \overline{K_2 P} \right] - \left[ \left( H_1 I_1 K_1 \right) + n' \overline{K_1 P} \right]
$$

qui est normal à l'arête *Oz* du coin d'air.

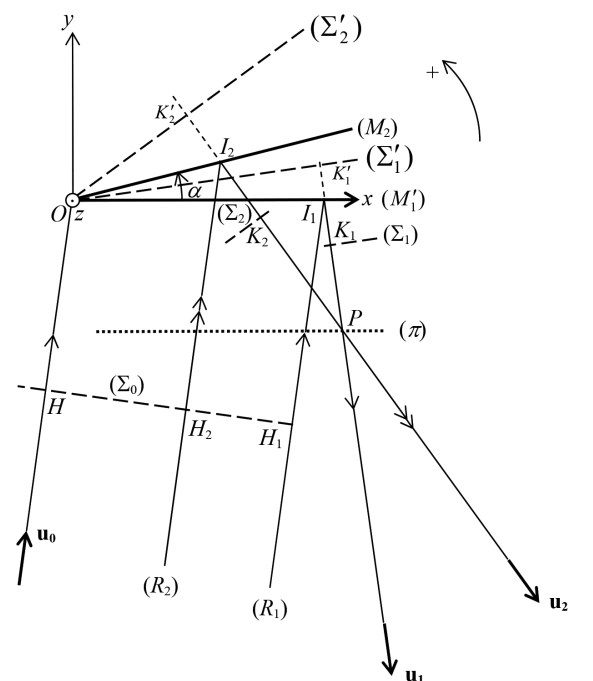

**Figure 3 -** Plans d'onde, vecteurs unitaires normaux et points servant au calcul de la différence de marche *d* entre les deux rayons, marqués respectivement d'une simple et d'une double flèche, allant de *C* (non représenté sur ce schéma) à *P* dans l'interféromètre équivalent au coin d'air de faces  $(M'_1)$  et  $(M_2)$ . Attention *:* les rayons peuvent être *a priori* non parallèles au plan de la figure,

On considère maintenant, dans le faisceau (dû à *C*) émergeant de la voie {1} (resp.  $\{2\}$ ), le plan d'onde  $(\Sigma_1)$  – resp.  $(\Sigma_2)$  – passant par  $K_1$  (resp.  $K_2$ ) et de normale  $\overrightarrow{u_1}$ (resp.  $\overrightarrow{u_2}$ ); on définit  $K'_1$  sur la droite portant le rayon émergeant de la voie {1}, par une valeur donnée de  $\overline{K'_1K_1} := Cste_1 > 0$ , et on pose  $(H_1I_1K'_1) := (H_1I_1) - n'\overline{K'_1I_1}$ . Quand on change le point *P* et donc aussi  $H_1$ ,  $I_1$ ,  $K_1$  et  $K_1'$  sans changer  $(\Sigma_1)$  ni la valeur de *Cste*<sub>1</sub>, alors  $(H_1 I_1 K_1')$  ne change pas, car il vaut  $(H_1 K_1) - n' K_1' K_1$  , et  $K_1'$ décrit  $(\Sigma'_1)$  qui est une portion de plan parallèle à  $(\Sigma_1)$  – cf. figure 3, où  $(\Sigma'_1)$  mérite d'être appelé un «plan d'onde virtuel». On peut évidemment faire de même en posant  $(H_2I_2K_2')$ : =  $(H_2I_2)$  – *n'*  $K_2'I_2$ , où  $K_2'$  appartient au plan d'onde virtuel  $(\Sigma_2')$  – cf. figure 3. Ainsi, en se servant de la relation de Chasles, on obtient

$$
\delta = [(H_2 I_2 K_2') - (H_1 I_1 K_1')] + n' \overline{K_2' P} - n' \overline{K_1' P}
$$

Dorénavant, on effectue le choix judicieux de  $Cste_1$  et  $Cste_2$  qui fait passer  $(\Sigma_1)$  et  $(\Sigma_2)$  par le point *O* de l'arête *Oz* du coin d'air, on considère (toujours dans le même

*Article expérimental*

Article expérimenta

faisceau incident dû à *C*) le rayon arrivant en *O*, et on note *H* son intersection avec  $(\Sigma_0)$  – cf. figure 3. Alors on voit que

$$
(H1I1K'1) = (HO) = (H2I2K'2)
$$

$$
\delta = n' \overline{K'_{2}P} - n' \overline{K'_{1}P}
$$

 $d$  *d* on *c* enfin

Or  $\overrightarrow{K_1P} = \overrightarrow{OP} \cdot \overrightarrow{u_1}$  et  $\overrightarrow{K_2P} = \overrightarrow{OP} \cdot \overrightarrow{u_2}$  où  $\overrightarrow{u_1}$  et  $\overrightarrow{u_2}$  sont normaux aux plans d'onde émergeant des voies  $\{1\}$  et  $\{2\}$  respectivement, unitaires et de même sens que  $(R_1)$  et \_*R*2i respectivement en *P*, d'où finalement

$$
\delta = n' \overrightarrow{OP} \cdot (\overrightarrow{u_2} - \overrightarrow{u_1})
$$

(ce résultat est *a priori* indépendant du choix arbitraire de l'origine *O* sur *Oz* – ce qu'on retrouve bien en notant que  $\overrightarrow{u_2} - \overrightarrow{u_1}$  est normal à  $\overrightarrow{u_2}$ ).

Avec *OP x h z*  $= (-h)$  dans la base du repère orthonormé *Oxyz*, grâce à laquelle on exprime aussi le vecteur unitaire *u u u u x y z*  $\theta$  $\theta$  $\theta$  $\theta$ = J  $\overline{\phantom{a}}$  $\left| \begin{array}{c} \end{array} \right|$ N  $\overline{a}$  $\begin{bmatrix} \cdot \\ \cdot \end{bmatrix}$ , dirigeant le faisceau collimaté issu de *C* (et incident sur l'interféromètre) dont on déduit *u u u u*  $\frac{u_{0x}}{-u_0}$ *y z* 1  $\mathbf 0$  $\theta$  $\mathbf 0$ =  $\overline{1}$  $\overline{\phantom{a}}$  $\left| \begin{array}{c} \end{array} \right|$ N  $\overline{a}$  $\begin{bmatrix} \phantom{-} \end{bmatrix}$  et  $\cos 2\alpha - (-u_{0\nu})\sin$  $\overrightarrow{u_2}$  =  $u_{0x}sin2\alpha + (-u_{0y})cos$  $u_{0x}$  cos 2 $\alpha$  – (– *u*  $u_{0x}$ sin2 $\alpha + (-u)$ *u*  $2\alpha - (-u_{0\nu})\sin 2\theta$  $2\alpha + (-u_{0\nu})\cos 2\theta$  $-( \int_{x}^{x} \cos 2\alpha + \left(-u_{0y}\right)^2$  $x^{sin 2\alpha}$  ( $u_{0y}$ *z* 2  $_{0x}$ cosza ( $_{\mu}$ <sub>0</sub>  $_{0x}$ sinza ( $\mu$ <sub>0</sub>  $\theta$  $\alpha - (-u_{0\nu})\sin 2\alpha$  $= u_{0x}sin 2\alpha + (-u_{0y})cos 2\alpha$  $\overline{1}$ L  $\begin{pmatrix} 1 & 1 \\ 1 & 1 \\ 1 & 1 \end{pmatrix}$  $\overline{\phantom{a}}$  $\left(-u_{0y}\right)\sin 2\alpha$ <br>  $\left(-u_{0y}\right)\cos 2\alpha$ <br>  $\left(\cos \alpha\right)$  $\overline{a}$  $)$ i , on obtient  $\delta = -u_{0x} (1 - \cos 2\alpha) + u_{0y} \sin 2\alpha \left[ x - \left| u_{0x} \sin 2\alpha + u_{0y} (1 - \cos 2\alpha) \right| h \right]$ 

puisque dans notre montage le milieu de sortie de l'interféromètre est l'air ambiant (donc  $n' = 1$  ici comme pour toute la suite).

*Remarque* : Lorsque  $h \neq 0$ , la variation de  $\delta/\alpha$  à l'ordre 1 en  $(u_{0x}, u_{0z}, \alpha)$  confirme le fait que le plan d'observation ( $\pi$ ) d'équation  $\gamma = -h$  n'est pas celui de localisation apparente des franges – pour *C* associé à  $(u_{0x}, u_{0z}) = (0, 0)$ . Mais si  $h = 0$ ,  $\delta/\alpha$  varie seulement à l'ordre total 2 ou plus en  $(u_{0x}, u_{0z}, \alpha)$ , alors pour  $\alpha \ll 1$  rad on voit que  $(M_1')$  est presque le lieu de localisation apparent  $(\mathcal{L}_0)$  pour le même *C*.

L'expression de la différence de marche  $\delta := (CI, P) - (CI, P)$  avec *C* comme point source est d'autant plus intéressante que la source étendue est centrosymétrique (ce qui est quasiment le cas avec notre sténopé) de centre *C*, car les positions des franges claires et sombres produites avec une telle source étendue sont *globalement* les mêmes que celles qui seraient obtenues avec *C*. Sur ( $\pi$ ) ces franges apparentes (d'ordre *p* pour *C*) ont alors pour équation

$$
x = \frac{p\lambda + \left[ u_{0x} \sin 2\alpha + u_{0y} \left( 1 - \cos 2\alpha \right) \right] h}{- u_{0x} \left( 1 - \cos 2\alpha \right) + u_{0y} \sin 2\alpha}
$$

donc ce sont des segments de droite parallèles.

Dorénavant, limitons-nous au cas usuel où  $|2\alpha| \ll \sqrt{u_{0x}^2 + u_{0z}^2} \ll 1$ ; alors  $-u_{0x}(1-\cos 2\alpha)+u_{0y}\sin 2\alpha \approx 2\alpha u_{0y}\approx 2\alpha\left(1-\frac{u_{0x}^2+u_{0z}^2}{2}\right)$ et  $u_{0x} \sin 2\alpha + u_{0y} (1 - \cos 2\alpha) \approx 2\alpha u_{0x}$ 

La distance entre deux franges voisines sur  $(\pi)$  s'écrit alors

$$
i = \left| \frac{\lambda}{-u_{0x}(1-\cos 2\alpha) + u_{0y}\sin 2\alpha} \right| \approx \frac{\lambda}{|2\alpha|} \left( 1 + \frac{u_{0x}^2 + u_{0z}^2}{2} \right) \approx \frac{\lambda}{2|\alpha|}
$$

La mesure de *i* nous donne donc accès à *a* ; mais comment connaître son signe ? Il suffit de translater  $(M_1)$  de façon que  $(M'_1)$  se déplace dans le sens de *Oy*, ce qui a pour effet d'augmenter de  $2 L(t) > 0$  croissant<sup>(13)</sup> le chemin optique  $(CL, P)$ ; alors l'abscisse  $x(t)$ de la frange d'ordre *p* pour *C* est telle que

$$
2\alpha \left(1 - \frac{u_{0x}^2 + u_{0z}^2}{2}\right) x(t) - 2\alpha u_{0x} h - 2L(t) \approx p\lambda
$$

donc si  $\alpha > 0$  (resp. si  $\alpha < 0$ ) la figure d'interférences se translate dans le sens de *Ox* (resp. dans le sens contraire), ce qui nous permet de connaître le signe de *a*. Cette méthode reprend bien sûr l'idée générale vue en introduction : utiliser les figures d'interférences obtenues avec plusieurs valeurs de  $\psi$ .

La lumière, en passant par la lame en incidence quasi normale, augmente sur la voie  ${2}$  le chemin optique de  $2(n - 1)e$  si dorénavant on néglige les termes d'ordre 2 en  $(u_{0x}, u_{0z})$ ; et en supposant que l'épaisseur locale de la lame s'écrit  $e(x) \approx e_0 + \beta(x - x_B)$ où  $x_B$  désigne l'abscisse de son bord qui est l'antécédent de  $(B)$  – cf. figure 2 – il vient

$$
\delta \cong 2\alpha \; x - 2\alpha \; u_{0x} \; h + 2\big(n-1\big)\big[e_0 + \beta\big(x - x_B\big)\big]
$$

Dans  $(\pi)$  les franges apparentes d'ordre p pour *C* ont pour équation

$$
x \approx \frac{p\lambda + 2\alpha u_{0x} h - 2(n-1)(e_0 - \beta x_B)}{2\alpha + 2(n-1)\beta}
$$

d'où le nouvel interfrange sur  $(\pi)$ :

$$
i' \cong \left| \frac{\lambda}{2\left[\alpha + (n-1)\beta\right]} \right|.
$$

Après l'avoir mesuré, on translate encore  $(M_1)$  de façon que  $(M'_1)$  se déplace dans le sens de *Oy*, et si les franges défilent dans le sens de *Ox* (resp. dans le sens contraire) un raisonnement similaire à celui fait ci-dessus avec  $L(t)$  montre que  $\alpha + (n-1)\beta$  est positif (resp. négatif).

<sup>(13)</sup>  $L(t)$  est égal à la mesure de cette translation si et seulement si l'incidence sur  $(M_1)$  est normale.

#### *Application numérique*

Afin d'estimer la valeur de  $\gamma$  et surtout de *i* pour la manipulation correspondant au résultat montré sur la figure 2, on se sert du fait que le diamètre vertical de chacun des deux miroirs mesure (39,3  $\pm$  0,2) mm; en mesurant neuf interfranges, on en déduit  $i \approx (3.59 \pm 0.03)$  mm – le calcul de l'incertitude-type est effectué ci-dessous, mais avec les résultats donnés dans cet alinéa on affiche l'incertitude élargie d'un facteur 2. On suppose ici qu'on a  $n - 1 \approx 0, 50$ , et  $(u_{0x}, u_{0z}) = (0, 0)$  idéalement. Or on constate que lorsque  $(M'_1)$  se déplace dans le sens de  $Oy$ , la figure d'interférences apparente sans lame se translate dans le sens de *Ox* – donc  $\alpha \approx (8.21 \pm 0.07) \cdot 10^{-5}$  rad  $\approx (16.9 \pm 0.1)^{''}$ car  $\lambda \approx 0.5893$  µm – et celle avec lame se translate en sens contraire. Dans la partie basse de  $(I_{\nu I})$  – figure 2 – on a  $I' \cong I/2, 0$  donc  $\alpha + (n-1)\beta \cong -\alpha i / i' = -\alpha I/I'$  d'où finalement  $\beta \approx -\left(1 + \frac{I}{I'}\right) \frac{\alpha}{n-1} \approx -\left(1, 7 \pm 0, 1\right)'$ ; si les sens de défilement avaient été les mêmes, on en aurait déduit  $\beta \cong -\left(1 - \frac{I}{I'}\right) \frac{\alpha}{n-1} \cong \left(34 \pm 2\right)'$ .

#### *Calcul des incertitudes*

Une grande précision sur  $\beta$  n'est pas utile, vu que les faces de la lame ne sont visiblement pas planes (sinon les franges vues sur son image – cf. figure 2 – seraient rectilignes, parallèles et équidistantes) !

Pour le principe, on cherche quand même à recenser les causes d'incertitude possibles ; on signale les suivantes.

♦ L'incertitude majeure semble venir évidemment de celle sur la mesure des interfranges !

Sur l'estimation de *i* on trouve l'incertitude-type relative

$$
\frac{u(i)}{i} \approx \frac{1}{\sqrt{3}} \times \sqrt{\left(\frac{0,2}{39,3}\right)^2 + \left(\frac{0,5}{157,5}\right)^2 + \left(\frac{0,5}{129,5}\right)^2} \approx 0,4\%
$$

qui vient (dans l'ordre de la formule) de l'incertitude sur la dimension de référence – le diamètre de  $(M_2)$  –, sur la dimension de son image et sur celle de neuf interfranges. Le fait que ce n'est pas  $(M_2)$  mais  $(\pi)$  qui est au point sur l'image  $(I_{RI})$ , n'impose pas de correction de la formule de grandissement de la pseudo-image floue de  $(M<sub>2</sub>)$ , car on a veillé à ce que le faisceau lumineux traversant  $(L<sub>s</sub>)$  soit centré sur le centre optique de cette lentille.

Sur le rapport *I'/I* on prend comme incertitude relative élargie  $\pm$  5 % – une valeur assez importante vu l'irrégularité des interfranges même dans le côté inférieur droit de la figure 2.

♦ Incertitude sur la longueur d'onde moyenne dans l'air ambiant, et sur la réfractivité de la lame (relative à l'air ambiant – qui n'est pas exactement le nouvel air normal *i.e.* sec, à 20 °C, 1 atm et avec 330 ppmv de  $CO<sub>2</sub>$ ) : l'incertitude relative la plus forte semble être la seconde, de l'ordre de  $10^{-4}$  donc négligeable devant les précédentes.

♦ Incertitude sur le réglage de l'incidence normale par autocollimation : avec le sténopé utilisé, on peut vraisemblablement régler à 0,5 mm près la superposition de l'image de son centre avec lui-même, donc vu que la focale de \_*L <sup>C</sup>*i vaut 20 cm, cela donne  $2\sqrt{u_{0x}^2 + u_{0z}^2} \times 20 \text{ cm} \le 0.5 \text{ mm}$  environ, soit  $(u_{0x}^2 + u_{0z}^2)/2 \le 0.8 \cdot 10^{-6}$ – donc sur les valeurs de *a* et *b* cette cause d'incertitude est encore négligeable.

#### *Généralisation*

Si localement, comme on peut le voir sur la figure 2 à droite de (*B*) juste au-dessus de son milieu, les franges apparentes avec la lame sont équidistantes de *i'* sur  $(\pi)$  mais inclinées de  $\theta \in \left[-\frac{\pi}{2}, \frac{\pi}{2}\right]$  par rapport à la direction de  $\overrightarrow{u_x}$ , on peut interpréter ceci  $\int_{0}^{\cos x}$ 

comme résultant d'un gradient d'épaisseur de la lame dans le sens de  $\vec{g} = \begin{bmatrix} 0.8 \\ 0.6 \end{bmatrix}$  $\sin \chi$ O O où

 $\chi \in$   $]-\pi, \pi]$  : en présence d'une telle lame et en incidence quasi normale, on obtient sur  $(\pi)$  la différence de marche

$$
\delta \cong 2\alpha x - 2\alpha u_{0x} h + 2(n-1)|\beta|(x \cos \chi + z \sin \chi) + Cste
$$

dont la composante du gradient sur  $(\overrightarrow{u_x}, \overrightarrow{u_z})$  est

$$
\overrightarrow{G} := \begin{pmatrix} \frac{\partial \delta}{\partial x} \\ \frac{\partial \delta}{\partial z} \end{pmatrix} \cong 2 \begin{pmatrix} \alpha + (n-1) | \beta | \cos x \\ (n-1) | \beta | \sin x \end{pmatrix}
$$

d'où l'interfrange sur  $(\pi)$ 

$$
i' \approx \frac{\lambda}{\|\vec{G}\|} = \frac{\lambda}{2\sqrt{\alpha^2 + [(n-1)\beta]^2 + 2\alpha(n-1)|\beta| \cos \chi}}
$$

$$
= \frac{\lambda}{2\sqrt{[\alpha + (n-1)|\beta]|^2 - 4\alpha(n-1)|\beta| \sin^2(\chi/2)}}
$$

et l'inclinaison des franges apparentes donnée par

$$
\tan \theta = -\frac{\partial \delta / \partial x}{\partial \delta / \partial z} = -\frac{\alpha}{(n-1) |\beta| \sin \chi} + \tan \left( \chi - \frac{\pi}{2} \right)
$$

Connaissant  $\alpha$ ,  $\lambda$  et  $n-1$ , les mesures de *i*' et  $\theta$  fournissent, grâce aux deux expressions ci-dessus, un système de deux équations à deux inconnues  $|\beta|$  et  $\chi$ .

*Remarque* : Si la fonction  $\varphi(x, y)$  est continue, et s'annule conventionnellement sur des zones identifiées dans le champ considéré, le dépliement de phase permet de trouver complètement  $\varphi(x, y)$  – et donc la variation de différence de marche pour une longueur d'onde donnée – sans constante additive indéterminée. C'est le cas par exemple avec les franges du coin d'air, quand elles sont distordues par un filet de gaz assez étroit pour laisser (cf. la partie inférieure de la figure 4, page suivante) une confortable zone où on voit les franges rectilignes parallèles, non affectées par le gaz de briquet, donc où  $\varphi(x, y) = 0$  par convention. En lumière blanche comme dans le cas de la figure 4, nous ne parlerons pas de déphasage dû au filet de gaz, mais de différence de marche

supplémentaire. Observons par exemple la première frange bleu vif à droite du centre : sa « pointe » se trouve quasiment dans le prolongement d'une frange bien sombre, soit un décalage d'environ deux interfranges pour la longueur d'onde du maximum de sensibilité de l'œil (0,56 µm) ; donc au niveau de cette pointe la variation de différence de marche due au filet de gaz est environ 1,1 µm en valeur absolue. Bien sûr, on aurait une meilleure précision en procédant avec une lumière de largeur spectrale négligeable.

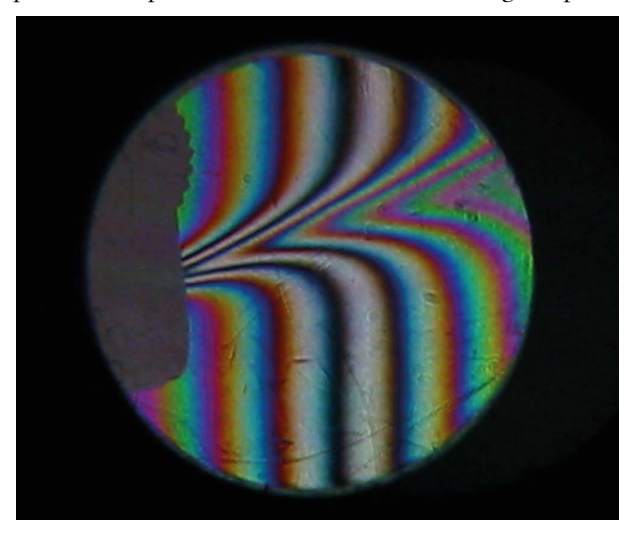

**Figure 4 -** Photographie portant les franges du coin d'air en lumière blanche, localement déformées par le filet de gaz jaillissant du briquet placé sur une des voies de l'interféromètre de Michelson. Le dépliement de phase est facilité par le raccordement régulier aux franges rectilignes parallèles dans la moitié inférieure de l'image.

Mais les belles couleurs interférentielles qui agrémentent la figure 4 rendent le phénomène observé plus riche, et pédagogiquement plus attractif. On pourrait être tenté de profiter de ces couleurs pour établir une carte assez précise de la distribution de différence de marche sur le plan photographié, en utilisant la correspondance indiquée par l'échelle des teintes de Newton. Las ! Dans le cas d'un interféromètre de Michelson, les couleurs interférentielles obtenues en lumière blanche ne sont ni les teintes de Newton à centre noir ni celles à centre blanc, comme le montre la dissymétrie assez évidente de leur séquence sur la figure 4. Cela peut être dû à trois causes :

- ♦ un éventuel léger défaut de réglage du parallélisme des lames séparatrice et compensatrice ;
- ♦ une petite différence d'épaisseur entre ces deux lames ;
- ♦ mais surtout (à moins que la lame séparatrice ne soit dite réversible), la différence entre les déphasages à la réflexion et à la transmission par son traitement semi-réflé-

chissant, dépendant de la longueur d'onde et de la composante du champ électrique (perpendiculaire ou bien parallèle au plan d'incidence) ; ces effets [9] sont trop souvent oubliés, alors qu'ils constituent une des difficultés importantes à résoudre pour obtenir des spectres fiables en spectrométrie par transformée de Fourier [10-11].

Il reste qu'en lumière blanche, la couleur peut accroître la précision du pointé de certaines franges, notamment celles ayant une teinte sensible – un bel exemple en est donné par la frange pourpre très fine, que l'on aperçoit entre la première frange marron-rouge (à gauche de la frange la plus sombre) et la frange bleu ciel toute proche (cf. figure 4).

#### **CONCLUSION**

Dans cet article, nous avons seulement voulu illustrer, avec un montage simple utilisant un interféromètre de Michelson, la possibilité d'effectuer des contrôles quantitatifs fins – ici sur une lame de verre, à faces parallèles idéalement. Toujours avec cet interféromètre, d'autres montages sont possibles : par exemple, en mettant la lame devant l'interféromètre et non plus sur un de ses bras, on peut faire interférer deux images de celle-ci décalées latéralement d'une quantité donnée, et en déduire des informations concernant sa variation d'épaisseur sur ce décalage réglable. D'autres principes de tests existent, notamment celui de Shack-Hartmann, celui de Smartt, ou de Linnik, de Ronchi, de Foucault… ; ils utilisent d'autres appareils, qui n'exploitent pas forcément le phénomène d'interférences.

L'intérêt des tests interférentiels tient à la sensibilité de la phase d'une onde à de petites variations de son milieu de propagation. Encore faut-il que la phase soit assez précisément définie ! Pour cela, si on utilise une source conventionnelle, l'éclairage de l'interféromètre doit provenir d'une source quasi ponctuelle émettant une lumière de largeur spectrale négligeable, d'où les contraintes expérimentales vues aux sous-paragraphes 1.2. et 2. : utiliser un sténopé, et une lampe à vapeur de sodium en évitant les anticoïncidences qu'elle produit.

Le principe simplifié que nous avons exploité revient à comparer *grad*  $\varphi(x, y)$ à *grad*  $\varphi_{0}(x, y)$  que produirait une lame idéale, sans passer par la méthode entière du dépliement de phase. En supposant que *grad*  $({\varphi} - {\varphi}_0)$  est dû seulement aux défauts de parallélisme de la lame, nous avons montré comment on peut facilement, dans des cas favorables, les estimer quantitativement et lever certaines ambiguïtés.

Mais en fait,  $\varphi - \varphi_0$  peut être dû aussi à des inhomogénéités d'indice. Pour faire la part de ce qui revient à chaque type de défaut, on doit croiser les informations fournies par d'autres tests : par exemple, ceux qui utilisent la réflexion sur une seule des deux faces de la lame à la fois (notamment les franges du coin d'air entre un calibre plan et la face de la lame qui est posée dessus). Pour le contrôle des surfaces planes, on utilise essentiellement les interféromètres de Fizeau à deux ondes ou à *N* ondes ; les moyens couramment employés pour contrôler les surfaces sphériques sont plus variés, et encore plus pour les asphériques.

Pour les besoins des industries concernées par l'optique de précision, des bancs de contrôle automatisés sont proposés, notamment le système Zygo®.

#### **BIBLIOGRAPHIE**

- [1] BOEN spécial, n° 1, 23 janvier 2014.
- [2] J. E. Greivenkamp and J. H. Bruning, "Phase Shifting Interferometry", *in* D. Malacara ed., *Optical shop testing*, 2nd edition, New York : Wiley, 1992.
- [3] L. Sallen et D. Meier, *Réussir les TP de physique aux concours*, Paris : Dunod, 2011.
- [4] A. J. Stevenson, M. B. Gray, H.-A. Bachor and D.E. McClelland, "Quantum-noiselimited interferometric phase measurements", *Appl. Opt.*, **32**, p. 3481-3493, 1993.
- [5] L. Dettwiller and P. Chavel, "General implementation of incoherent optical Fourier transform by interferences : theoretical conditions and illustration", *J. Mod. Opt*., **35**, p. 219-228, 1988.
- [6] G. Bruhat, *Cours de physique générale Optique*, Paris : Masson, 1992.
- [7] G. Fortunato, « L'interféromètre de Michelson, quelques aspects théoriques et expérimentaux », *Bull. Un. Phys.*, vol. 91, n° 795 (2), p. 15-56, juin 1997. Erratum (paragraphe II, p. 41), *Bull. Un. Phys.*, vol. 92, n° 805 (2), p. 213-214, juin 1998.
- [8] L. Dettwiller, « Où est l'étoile la plus lumineuse dans une binaire interférométrique ? Réponse par un effet de phase ; transposition didactique avec un interféromètre de Michelson », *Bull. Un. Prof. Phys. Chim.*, vol. 107, n° 954, p. 517-547, mai 2013.
- [9] A. L. Fymat, "Jones's Matrix Representation of Optical Instruments 1 : Beam Splitters", *Appl. Opt.*, **10**, p. 2499-2505, 1971.
- [10] A. L. Fymat, "Jones's Matrix Representation of Optical Instruments 2 : Fourier Interferometers (Spectrometers and Spectropolarimeters)", *Appl. Opt.*, **10**, p. 2711- 2716, 1971.
- [11] A. L. Fymat, "Polarization Effects in Fourier Spectroscopy 1 : Coherency Matrix Representation", *Appl. Opt.*, **11**, p. 160-173, 1972.